# **1. STECKBRIEF**

**BIM-Anwendungsfall 040 – Variantenvergleiche**

## **1.1 Zuordnung des Anwendungsfalls zu den Projekt- bzw. Lebenszyklusphasen**

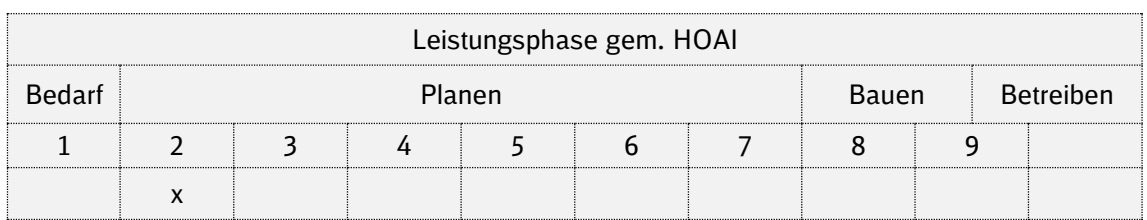

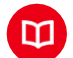

## **1.2 Definition**

Erstellung von modellbasierten **Planungsvarianten** zur Vereinfachung der **Analyse** und **Bewertung** hinsichtlich maßgeblicher Bewertungskriterien für den Variantenentscheid mit anschließender Anfertigung der Modelle der Vorzugsvariante.

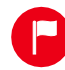

## **1.3 Nutzen und Ziele**

Welcher Mehrwert ist durch die Umsetzung des Anwendungsfalls zu erwarten?

- **EXTRED Transparente und schnelle** Erstellung und besserer Vergleich einzelner Planungsvarianten
- Verbesserte **Entscheidungsgrundlage** für Auftraggeber
- **E** Verbesserte Kommunikation mit Dritten aufgrund visueller Unterstützung durch Modelle
- (Teilautomatisierte) **Bewertung** von einzelnen Kriterien mithilfe von Modellen und den zugehörigen Informationen möglich
- Qualitätsvorteil durch einheitliche Ableitung von Mengen und Kosten aus einem Bauwerksdatenmodell

## **Allgemeine Ziele**

- **E** Bündelung aller relevanten Randbedingungen in den Bauwerksdatenmodellen der jeweiligen Variante
- Einbindung aller Fachdisziplinen in den Prozess der modellbasierten Trassen- und Variantenbewertung
- Vollständig automatisierte Bewertung der Planungsvarianten anhand vordefinierter Kriterien

## **1.4 Umsetzung**

**i**

Kurzbeschreibung der Arbeitsschritte

- **1.** Anforderungen aus AIA und BAP erfassen und berücksichtigen
- **2.** Erstellung planungsphasengerechter Modelle der Varianten
- **3.** Prüfung der Modelle auf Eignung für die Variantenanalyse
- **4.** Modellbasierte Variantenvergleiche
- **5.** Darstellung und Dokumentation des Variantenvergleiches
- **6.** Entscheidungsfindung für eine Vorzugsvariante auf Grundlage vorab definierter Kriterien

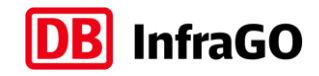

- **7.** Anfertigung von Modellen der Vorzugsvariante
- **8.** Durchführung und Dokumentation der Qualitätsprüfung (AN)
- **9.** Durchführung und Dokumentation der Qualitätsprüfung (AG)
- **10.** Bereitstellung der qualitätsgeprüften Ergebnisse

## **1.5 Implementierungsvoraussetzungen**

Rahmenbedingungen, die seitens AG und AN erfüllt sein müssen

## **AG**

▪ **Vorhaltung** von **Software** zur **Speicherung, Betrachtung** und **Prüfung** der Bauwerksdatenmodelle sowie Aneignung von Kenntnissen für die Anwendung der Software

**AN**

**E** Aneignung von **Kenntnissen und Techniken** zur Erstellung anforderungskonformer Bauwerksdatenmodelle

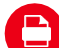

## **1.6 Input und Output**

## **Input/ Eingangsdaten**

- **EXEC** Bestandsmodell (native Formate wie: RVT, SMC, CPA, NWD, IFC, CPIXML)
- **■** ggf. Modelle/Planung Dritter (offene und native Formate wie: RVT, IFC, NWD)
- Vermessungsdaten
- **Baugrunddaten**
- **Gutachten**

#### **Output/ Lieferobjekte**

- Planungsmodelle der Varianten (offene und native Formate wie: RVT, SMC, CPA, NWD, IFC, CPIXML)
- Geprüfte Modelle der Vorzugsvariante
- **Darstellung und Dokumentation** (z. B. Bewertungsmatrix) des Variantenvergleiches

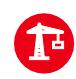

## **1.7 Projekt-/Praxisbeispiele**

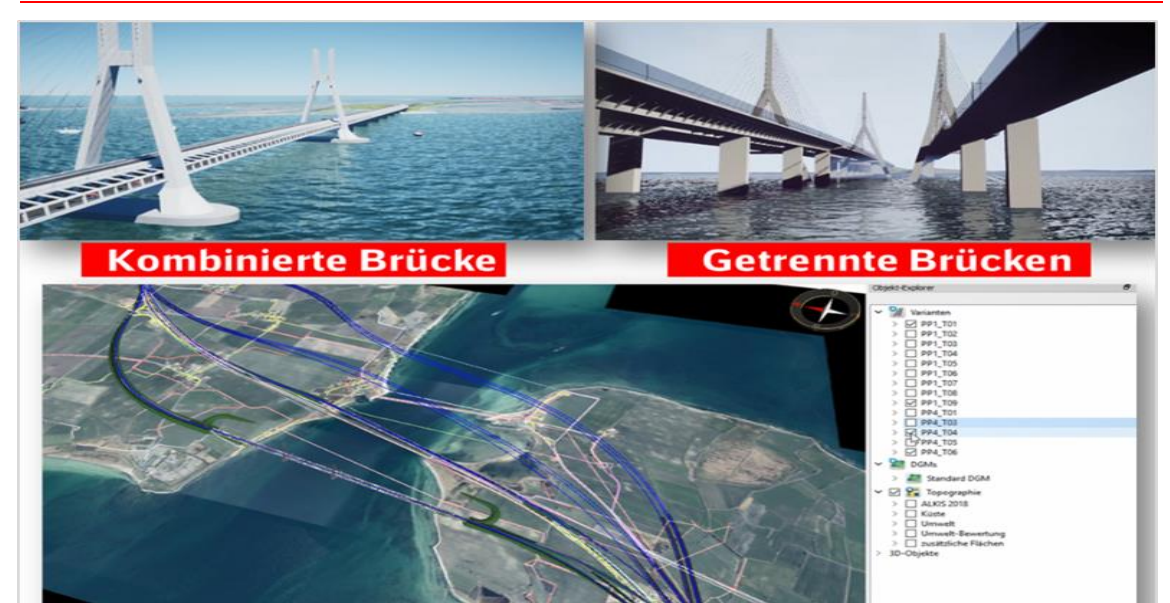

*Modellbasierter Trassen- und Variantenvergleich, Vorplanung (Lph 2) / Projekt: Fehmarnsundtquerung* 

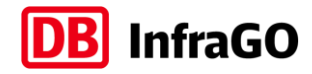

# **2. Umsetzungsdetails**

**BIM-Anwendungsfall 040 – Variantenvergleiche**

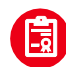

# **2.1 Qualitätskriterien**

Welche Vorgaben sind zu beachten?

- **■** AIA und abgestimmter BAP
- **Frühzeitige Abstimmung zu Schnittstellen zum verlustfreien Datenaustausch**
- **•** Frühzeitige Definition der Bewertungskriterien und ggf. Wichtungen, um diese modellbasiert einzubinden. Die erforderlichen Berechnungen zu den Entscheidungskriterien können so effizient und regelbasiert aus den Modellen abgeleitet werden.
- Erstellung parametrischer Modelle zur schnellen Erzeugung mehrerer Varianten

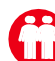

## **2.2 Beteiligte Akteure**

Welche Akteure sind beteiligt?

- **·** Projektleitung, BIM-Management (AG)
- **BIM-Gesamtkoordination (AN)**
- BIM-Modellierung (AN)

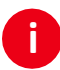

# **2.3 Detaillierte Umsetzung**

Arbeitsschritte des Anwendungsfalls

- **1. Anforderungen aus AIA und BAP erfassen und berücksichtigen**
- Berücksichtigung festgelegter und abgestimmter Wertungskriterien (z.B. Kosten, Termine, Umwelteinflüsse, Betroffenheit etc.)
- Einhaltung der Modellierungsrichtlinien und der Modelldetailierungsgrade
- Einhaltung der Anzahl der zu erstellenden Modelle der Varianten
- **2. Erstellung planungsphasengerechter Modelle der Varianten**
- **Relevante Eingangsdaten zusammenführen (z.B. Bestandsmodelle, Daten Dritter)**
- Objekte für Variantenmodell entsprechend der Anforderung für die Variantenanalyse erstellen

## **3. Prüfung der Modelle auf Eignung für die Variantenanalyse**

- Prüfen, ob alle Kriterien für die Variantenanalyse in den Modellen berücksichtigt worden sind
- Allgemeine Qualitätsprüfung der Variantenmodelle durchführen

## **4. Modellbasierte Variantenvergleiche**

- **E.** Analyse der Modelle der Varianten entsprechend den festgelegten Kriterien
	- Erzeugung einer Bewertungsmatrix
	- Informationen aus den Modellen der Varianten ableiten (z. B. Kollisionsprüfung Umwelt/geplantes Bauwerk)

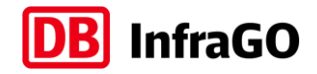

- Gegenüberstellung und Bewertung der Informationen in der Bewertungsmatrix Dokumentation des Variantenvergleiches (z.B. in Form eines Berichtes oder einer Bewertungsmatrix)
- Ggf. unterstützt durch folgende AwF: AwF 090 Kostenplanung, AwF 120 Terminund Bauphasenplanung, AWF 130 - Baulogistikplanung

## **5. Darstellung und Dokumentation des Variantenvergleiches**

- Dokumentation des Variantenvergleiches (z. B. in Form eines Berichtes oder einer Bewertungsmatrix)
- Ggf. Verknüpfung der Dokumentation mit den Modellen des Variantenvergleiches
- Ggf. unterstützt durch folgenden AwF: AwF 050 Visualisierung

## **6. Entscheidungsfindung für eine Vorzugsvariante auf Grundlage vorab definierter Kriterien**

Auf der Grundlage des vom AN bereitgestellten Variantenvergleiches, trifft der AG eine Entscheidung für eine Vorzugsvariante

## **7. Anfertigung von Modellen der Vorzugsvariante**

- Erstellung und Zusammenführung der Fachmodelle
- **Erstellung der Modelle der Vorzugsvariante auf Basis der Ergebnisse der** Variantenuntersuchung
- Exportieren der Fachmodelle der Vorzugsvariante in das geforderte Dateiformat
- Ggf. unterstützt durch AwF 060 Koordination der Fachgewerke

## **8. Durchführung und Dokumentation der Qualitätsprüfung (AN)**

- Prüfung auf Vollständigkeit und Konformität hinsichtlich der Anforderungen entsprechend den AIA und BAP
- Durchführung und Dokumentation der Qualitätskontrolle entsprechend den vorgegebenen Prozessen aus AIA und BAP

## **9. Durchführung und Dokumentation der Qualitätsprüfung (AG)**

- Prüfung auf Vollständigkeit und Konformität hinsichtlich der Anforderungen entsprechend den AIA und BAP
- Durchführung und Dokumentation der Qualitätskontrolle entsprechend den vorgegebenen Prozessen aus AIA und BAP

## **10. Bereitstellung der qualitätsgeprüften Ergebnisse**

- **·** Termingerechte Bereitstellung der Liefergegenstände
- Zielgerichtete Kommunikation a die Beteiligten

## **2.4 Abhängigkeiten der Anwendungsfälle untereinander**

Umsetzung in Zusammenhang folgender Anwendungsfälle

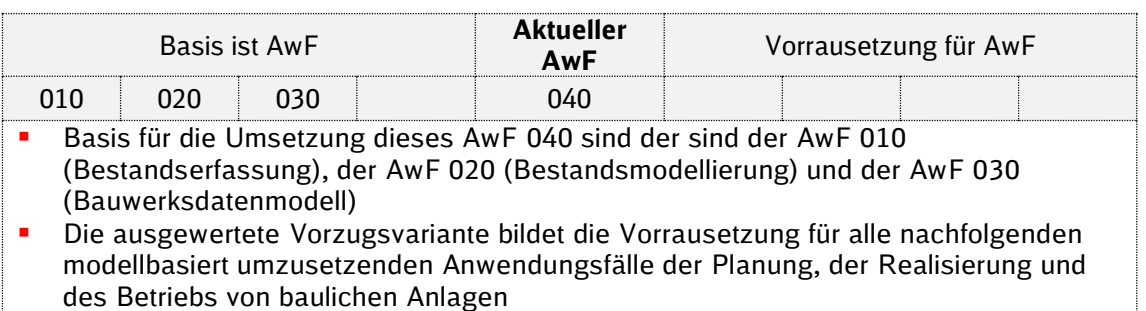

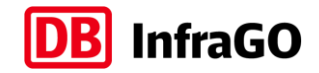

# **3. Prinzipielles Ablaufdiagramm**

**BIM-Anwendungsfall 040 – Variantenvergleiche**

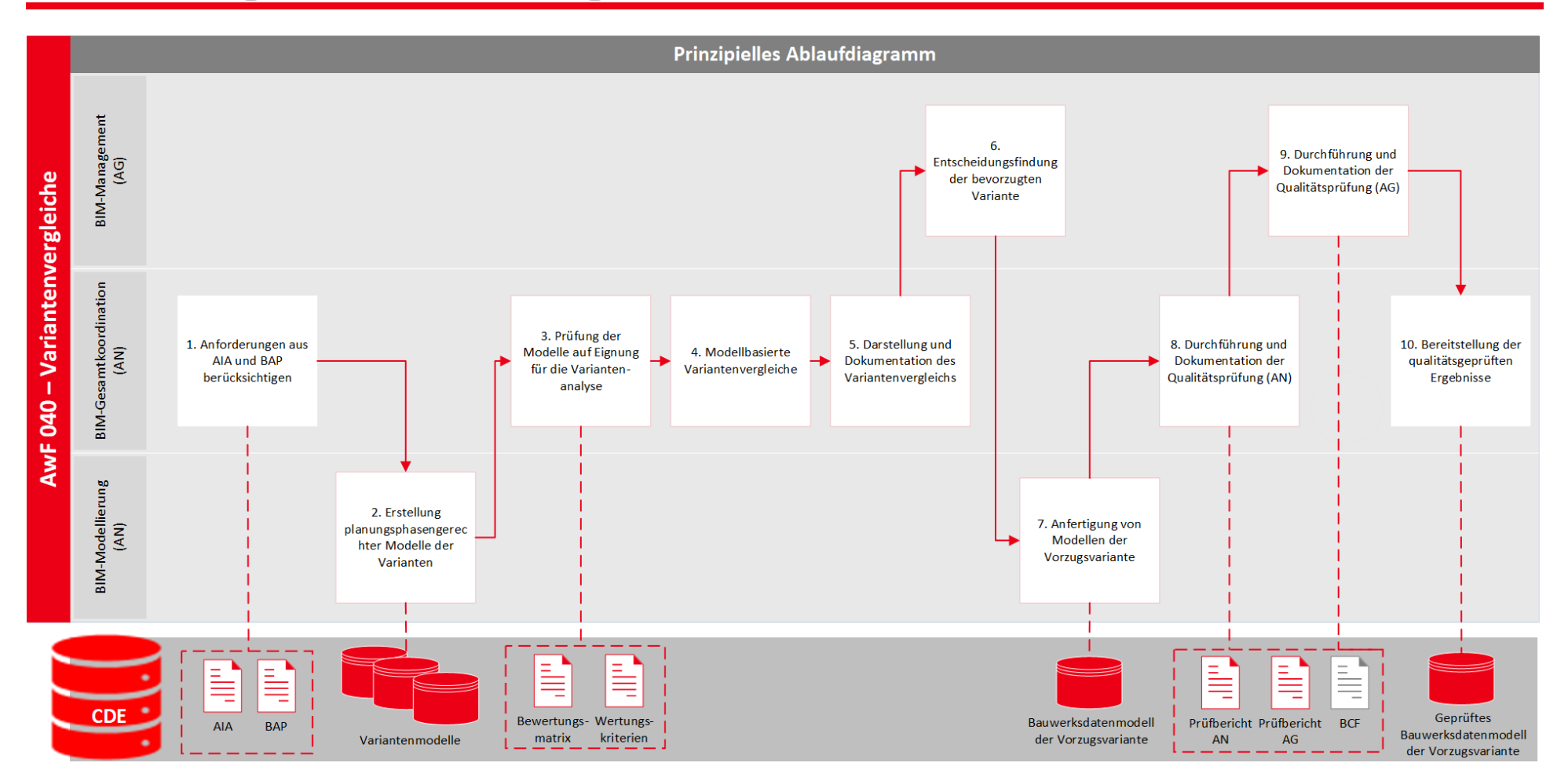